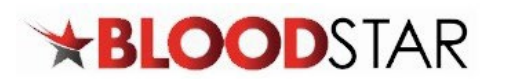

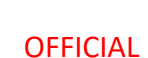

# Registering your facility for BloodSTAR

**Background:** BloodSTAR is an online system used to underpin the Immunoglobulin Governance National Policy: Access to Government Funded Immunoglobulin Products in Australia. The system is used by Prescribers, Nurses, Dispensers and Authorisers of government funded immunoglobulin products.

**Purpose:** Please complete all facility details fields to allow facility registration in BloodSTAR. Please nominate a minimum of two Facility Administrators to grant access to other staff at your facility.

Before you begin

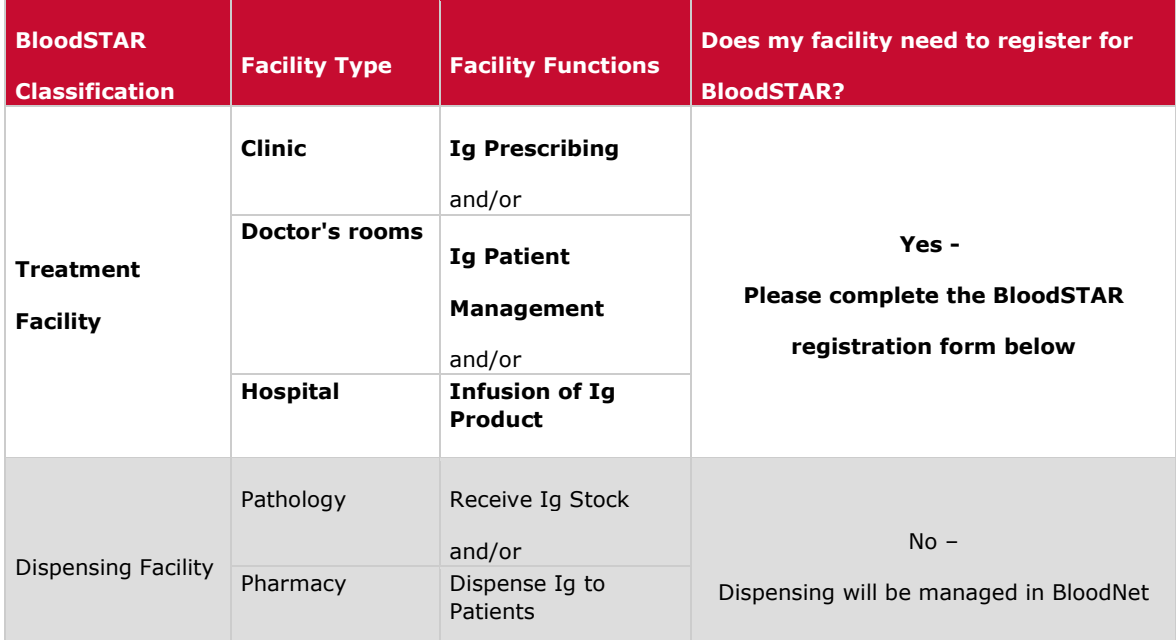

## **Determine if your facility needs to register for BloodSTAR:**

Information required to complete the online form

- 1. Facility address and contact details
- 2. Awareness of IVIg and SCIg services and arrangements at your facility
- 3. Facility administrator details (Initially two per facility. [Click here for information about Facility](https://www.blood.gov.au/bloodstar-facility-administrator)  [Administrators\)](https://www.blood.gov.au/bloodstar-facility-administrator)
- 4. Facility administrator BloodPortal usernames (Requires users to Create an account [portal.blood.gov.au\)](https://portal.blood.gov.au/Public/Register/)

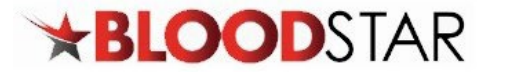

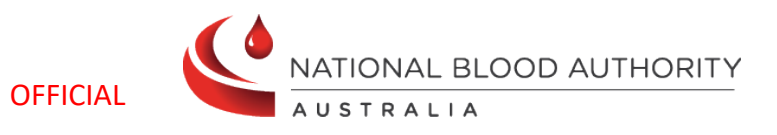

# **Online Facility Registration Form**

**Complete the fields and send the form to [support@blood.gov.au](mailto:support@blood.gov.au) to register your facility. The Asterix indicates a mandatory field.**

Facility Name \*

Facility Address \*

 $\overline{\phantom{a}}$  , and the set of the set of the set of the set of the set of the set of the set of the set of the set of the set of the set of the set of the set of the set of the set of the set of the set of the set of the s

\_\_\_\_\_\_\_\_\_\_\_\_\_\_\_\_

 $\overline{\phantom{a}}$  , and the set of the set of the set of the set of the set of the set of the set of the set of the set of the set of the set of the set of the set of the set of the set of the set of the set of the set of the s

 $\overline{\phantom{a}}$  , and the set of the set of the set of the set of the set of the set of the set of the set of the set of the set of the set of the set of the set of the set of the set of the set of the set of the set of the s

\_\_\_\_\_\_\_\_\_\_\_\_\_\_\_\_

\_\_\_\_\_\_\_\_\_\_\_\_\_\_\_\_

 $\overline{\phantom{a}}$  , and the set of the set of the set of the set of the set of the set of the set of the set of the set of the set of the set of the set of the set of the set of the set of the set of the set of the set of the s

\_\_\_\_\_\_\_\_\_\_\_\_\_\_\_\_

 $\overline{\phantom{a}}$  , and the set of the set of the set of the set of the set of the set of the set of the set of the set of the set of the set of the set of the set of the set of the set of the set of the set of the set of the s

 $\overline{\phantom{a}}$  , and the set of the set of the set of the set of the set of the set of the set of the set of the set of the set of the set of the set of the set of the set of the set of the set of the set of the set of the s

Street \*

Suburb/Town \*

State/Territory \*

Post code \*

### **Facility contact details**

Switchboard/Reception Phone \*

Facility website

Primary facility registration contact person \*

Primary contact phone number (if different from above)

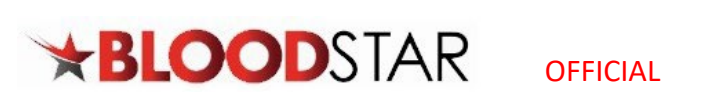

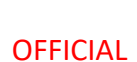

NATIONAL BLOOD AUTHORITY

# **Co-location**

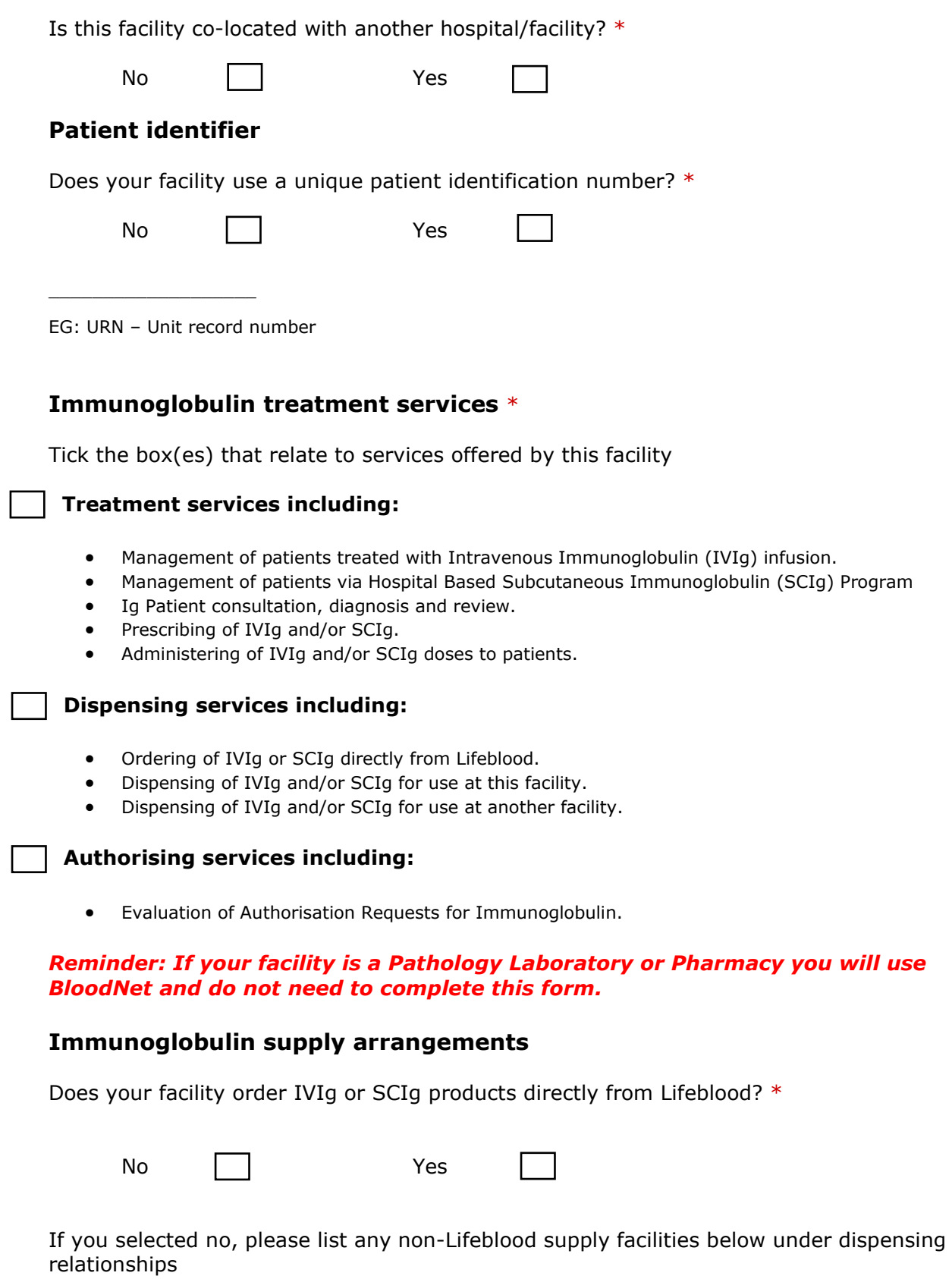

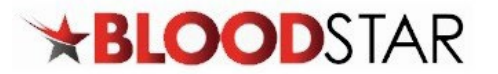

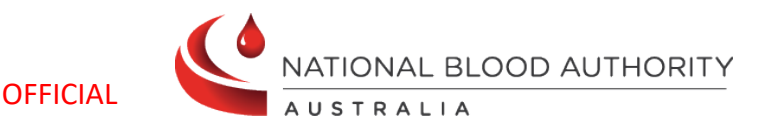

## **Dispensing Relationships (if applicable)**

Does your facility have IVIg or SCIg supply arrangements with another facility? \*

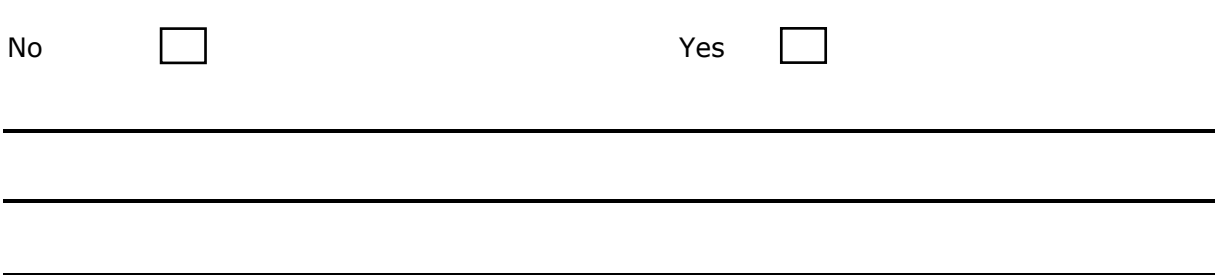

#### **Facility administrator nomination**

To complete the Facility Administrator registration process, please supply the BloodPortal

Username for each nominated Administrator. This may be completed later if necessary

but will enable those listed below to grant access to other staff at your facility.

**New users** need to 'Create an account' at [portal.blood.gov.au](https://portal.blood.gov.au/)

**Existing users** of BloodNET can use their existing BloodPortal username and password.

**Please note:**

- Facility Administrators will be able to approve access for other staff at your facility
- The staff listed below will be able to create additional Facility Administrators
- There is no maximum number of Facility Administrators per facility

# **1. Primary Facility Administrator**

#### **Name** \*

Username \*

\_\_\_\_\_\_\_\_\_\_\_\_\_\_\_\_ Blood Portal Username [Not a User? Register here.](https://portal.blood.gov.au/Public/Register/)

Phone Number \*

\_\_\_\_\_\_\_\_\_\_\_\_\_\_\_\_ Best contact number for National Blood Authority Support team follow-up

Email Address \*

 $\overline{\phantom{a}}$  , and the set of the set of the set of the set of the set of the set of the set of the set of the set of the set of the set of the set of the set of the set of the set of the set of the set of the set of the s Please provide work email address

Job Title \*

 $\overline{\phantom{a}}$  , where the contract of the contract of the contract of the contract of the contract of the contract of the contract of the contract of the contract of the contract of the contract of the contract of the contr Provide your position name

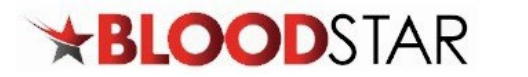

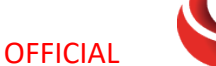

NATIONAL BLOOD AUTHORITY AUSTRALIA

# **2. Second Facility Administrator**

#### **Name** \*

Username \*

 $\overline{\phantom{a}}$  , and the set of the set of the set of the set of the set of the set of the set of the set of the set of the set of the set of the set of the set of the set of the set of the set of the set of the set of the s Blood Portal Username [Not a User? Register here.](https://portal.blood.gov.au/Public/Register/)

Phone Number \*

 $\overline{\phantom{a}}$  , and the set of the set of the set of the set of the set of the set of the set of the set of the set of the set of the set of the set of the set of the set of the set of the set of the set of the set of the s Best contact number for National Blood Authority Support team follow-up

Email Address \*

 $\overline{\phantom{a}}$  , and the set of the set of the set of the set of the set of the set of the set of the set of the set of the set of the set of the set of the set of the set of the set of the set of the set of the set of the s Please provide work email address

Job Title \*

\_\_\_\_\_\_\_\_\_\_\_\_\_\_\_\_ Provide your position name

**Note**: If you would like assistance or clarification on any of the above, please contact the National Blood Authority Support team on 13 000 BLOOD (13 000 25663) or [support@blood.gov.au\(link sends e-mail\),](mailto:support@blood.gov.au) **prior to submitting this form**.